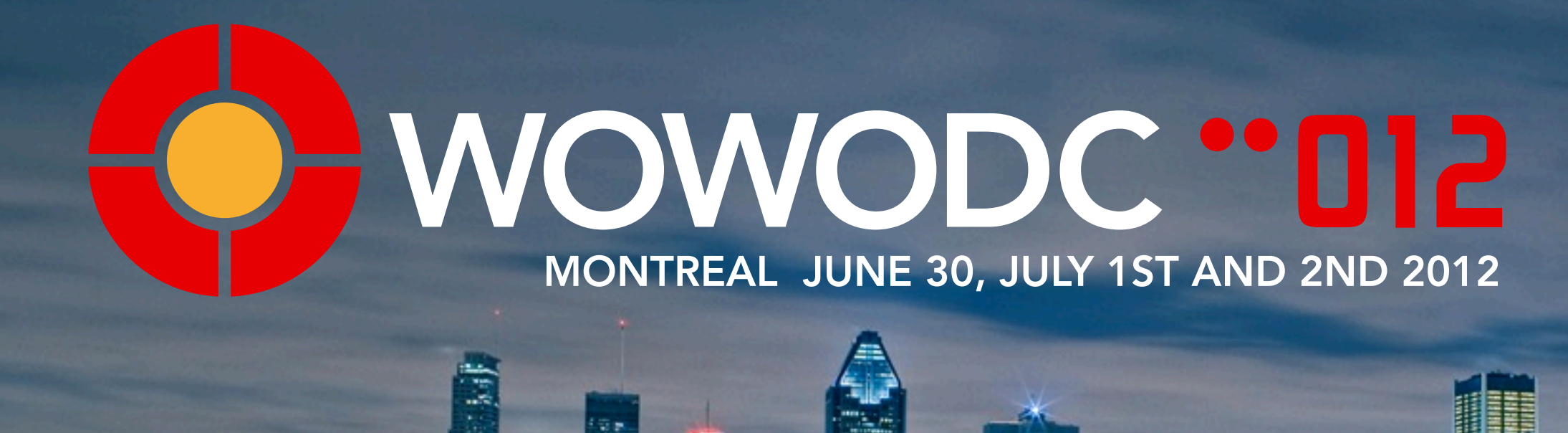

## WebObjects Optimization: EOF and Beyond

Chuck Hill, VP Development Global Village Consulting, Inc.  *Ranked 76th in 24th annual PROFIT 200 ranking of Canada's Fastest-Growing Companies by PROFIT Magazine!* WOWODC 2012

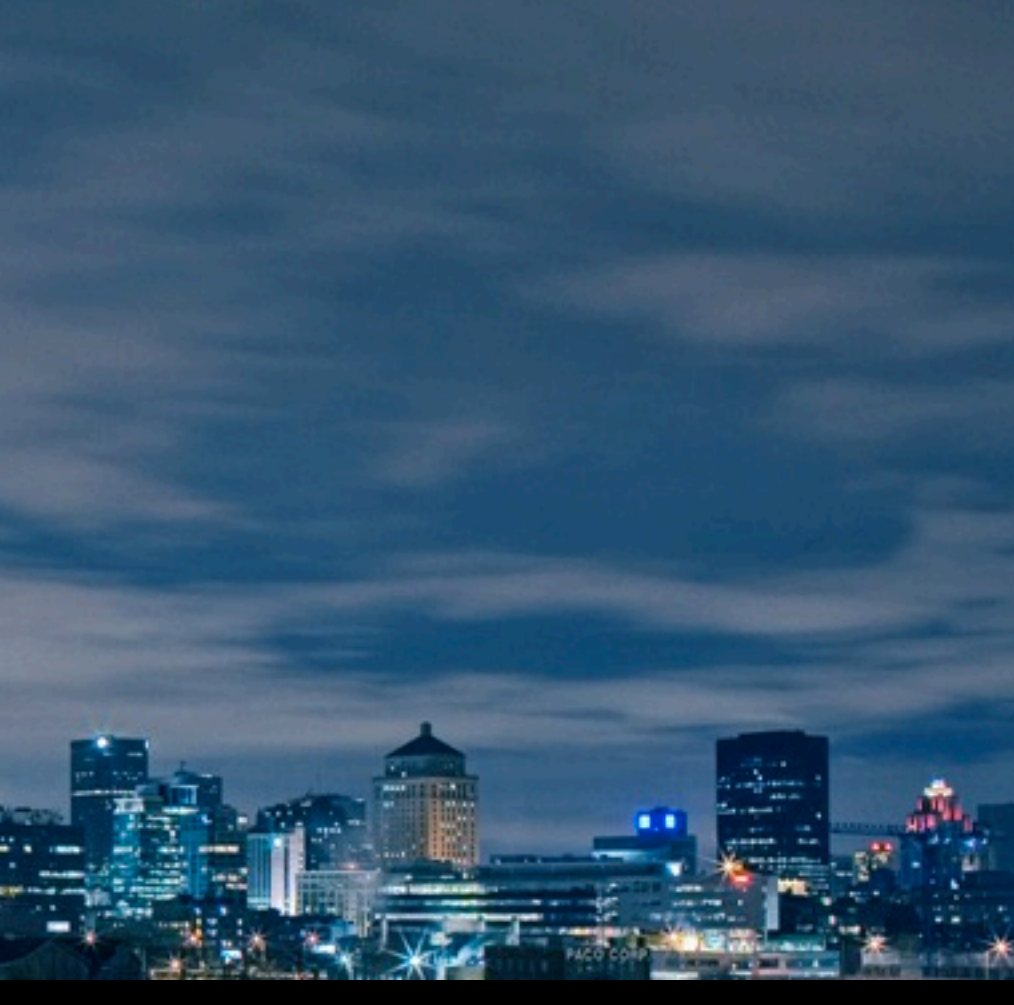

### Session Overview

### • Outline:

• Follow the architecture

- Three kinds of optimization:
	- low effort, high effort, application specific
- Most is pretty easy

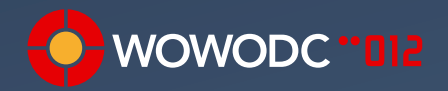

### A WOrd of Advice

• Be Productive: Measure, don't Guess

• Seek High ROI (Return On Investment)

**•** Premature Optimization

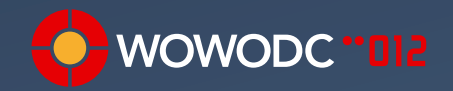

## Performance Measuring

- Use realistic set of data
- Beware the first request!
- jperf, jmeter, shark, range of options
- Simple as NSTimestamp and logging
- Wonder has functionality too
- WOEvent and EOEvent can be used also

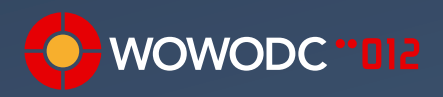

## ERProfiling and Heat Map

- From Mike Schrag and Apple
- Understand how your app is functioning
- Understand why it's slow
- **Designed around WebObjects**
- Page-based approach to profiling
- Look at the statistics for individual pages and actions

profiler: 194.71ms I <1ms:39% (1228), <10ms:24% (23), <100ms:37% (2), >=100ms:0% l SQL: 7% (4) l <u>D2W</u>: 0% (0) l take:0%, invoke:0%, append:92% (all three) l all l heat off

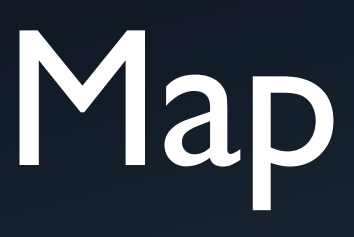

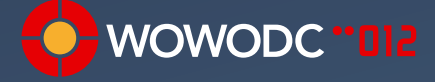

### End to End

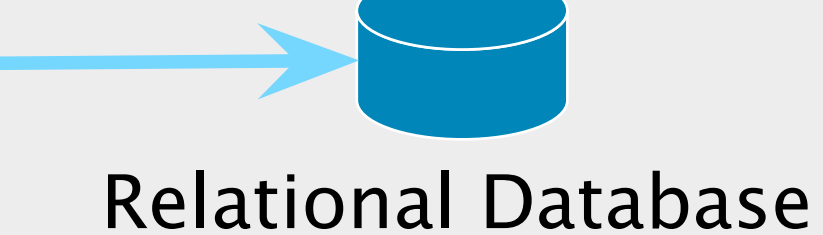

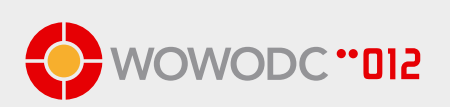

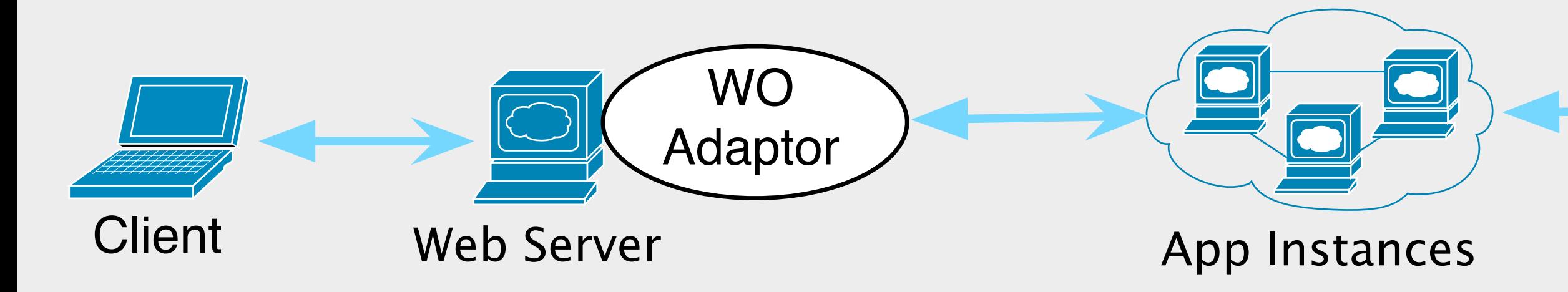

### Browser Considerations

- gzip compression
- er.extensions.ERXApplication.responseCompressionEnabled=true
- Minify js
- Combine CSS
- **Combine images**
- Minify HTML and CSS

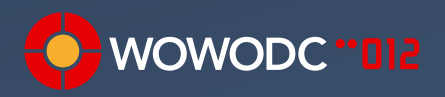

### WebServer Side

- mod gzip
- mod deflate
- mod\_expires
	- **<IfModule mod\_expires.c>**
		- **ExpiresActive On**
		- **ExpiresDefault A60**
		- **ExpiresByType application/javascript A3600**
		- **ExpiresByType text/css A3600**
		- **ExpiresByType text/html A1**

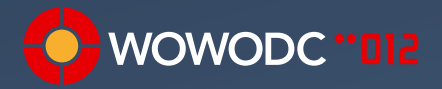

## Apache Tuning

- MinSpareServers 10
- MaxSpareServers 20
- MaxRequestsPerChild 10000
- **•** Timeout 45
- MaxKeepAliveRequests 50000

• KeepAliveTimeout 15

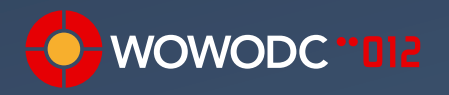

- 
- ServerLimit 2048
- ListenBackLog 511
- MaxClients 128

# WO Adaptor Settings

- FastCGI in Wonder
- Keep worker threads and listen queue size low

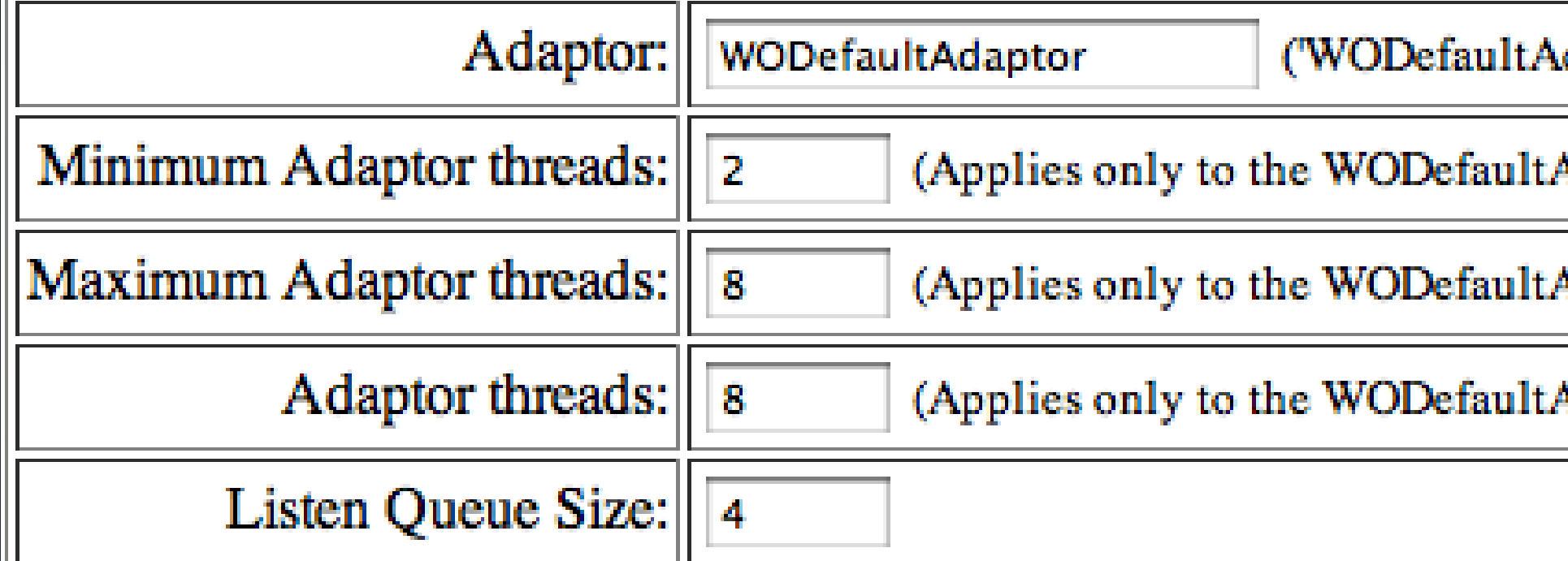

- Only default (Round Robin) load balancing works(?)
- Interleave instances across servers

daptor' is the default)

Adaptor for WO 5.x)

Adaptor for WO 5 x)

Adaptor for  $WO$  4.5  $x)$ 

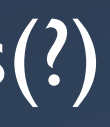

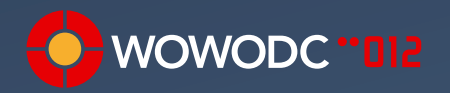

## Application and Session

- setAllowsConcurrentRequestHandling(true);
- setCachingEnabled(true);
- -WODebuggingEnabled=false
- setSessionTimeOut(10 \* 60);
- setPageCacheSize(5);
- setPermanentPageCacheSize(5);

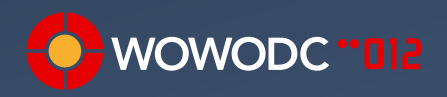

## WOComponents

- Stateless components are harder to write but lowers memory usage
- Manual binding synchronization requires more code but less processing
- Return context().page() instead of null
- Lazy creation defers processing and memory usage until needed

public String someValue() { if (someValue == null) { // Create someValue here } return someValue; }

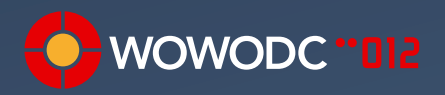

### Java

- new Integer(8) Integer.valueOf(8)
- StringBuffer StringBuilder
- Null references when not needed
- **•** Heap Size

-Xms256m -Xmx512m

• Google for advanced heap size tuning articles

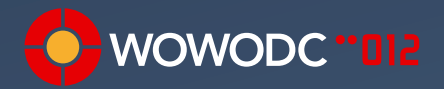

## Using the Snapshot Cache Rows for fetches objects stored in EODatabase as snapshots

- 
- Snapshots have a Global ID, retain count, and fetch timestamp
- Using the row snapshots is *fast*
	- **•** following relationships
	- objectForGlobalID, faultForGlobalID
- Consider object freshness needs
- Fetch Specs go to database
- Raw rows go to database

## EOSharedEditingContext ERXEnterpriseObjectCache

- Both address "read mostly" frequent access data
- Both prevent snapshots from being discarded
- EOSharedEditingContext requires few changes
- **•** ... but may introduce bugs. Maybe.
- ERXEnterpriseObjectCache requires more work
- Key based object access (or global ID)
- ... but you have the source and it is commonly used
- EOModel "Cache in Memory" never refreshes

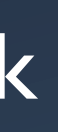

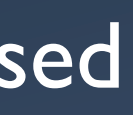

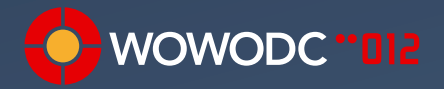

### ERXEnterpriseObjectCache Usage

ERXEnterpriseObjectCache cache = new ERXEnterpriseObjectCache( entityName, keyPath, restrictingQualifier, timeout, shouldRetainObjects, shouldFetchInitialValues, shouldReturnUnsavedObjects);

public static BranchOffice branchWithCode(EOEditingContext ec, Long id){ return (BranchOffice)officeCache().objectForKey(ec, id); }

ERXEnterpriseObjectCache cache = new ERXEnterpriseObjectCache( "BranchOffice", branchCode, null, 0, true, true, true);

BranchOffice montrealBranch = BranchOffice.branchWithCode(ec, "MTL");

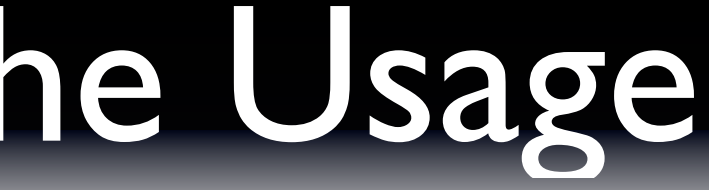

- 
- 
- 

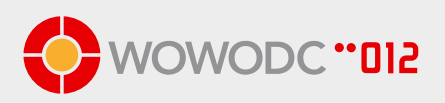

## Mass Updates

- Sometimes EOF is not the best solution
- e.g. bulk deletions will fetch all of the EOs first
- ERXEOAccessUtilities
	- deleteRowsDescribedByQualifier()
	- updateRowsDescribedByQualifier()
	- insertRows()
- ERXEOAccessUtilities.evaluateSQLWithEntityNamed

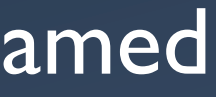

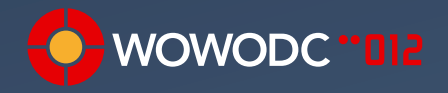

# Using Custom SQL

- Sometimes there is no other way
- Easier than writing a custom EOQualifier
- EOUtilities
- ERXEOAccessUtilities

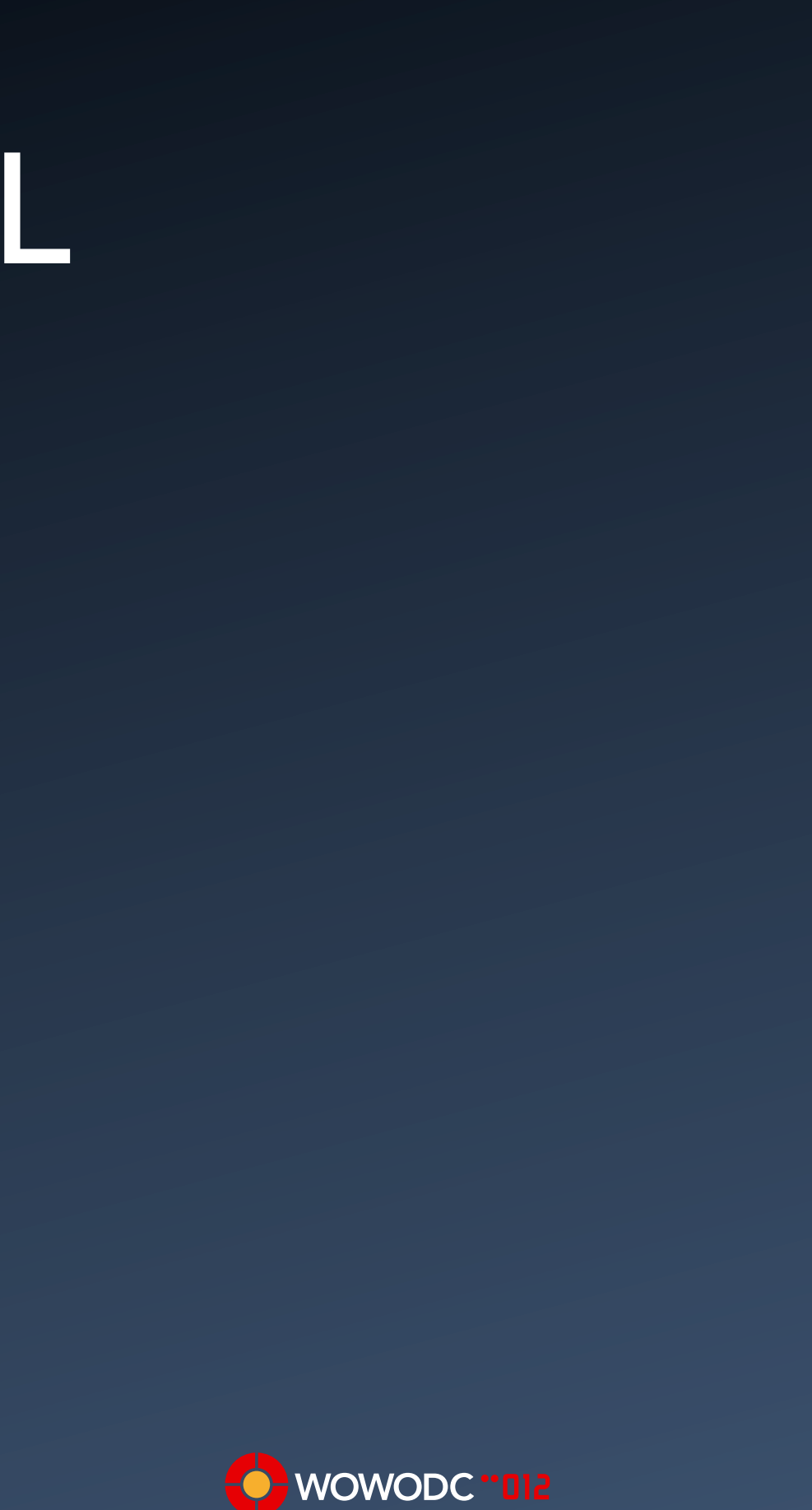

## ERXBatchingDisplayGroup

- Drop-in replacement for WODisplayGroup
- Alternative to limiting data set size
- Fetches one batch of EOs at a time
- **Low memory and fetch overhead**
- Still fetches all Primary Keys
- Kieran's LIMIT option
- **ERXBatchNavigationBar**
- AjaxGrid and AjaxGridNavBar

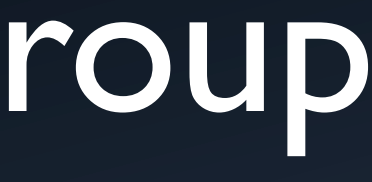

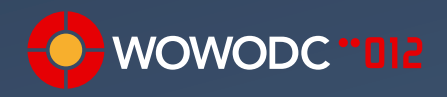

## Batch Faulting (Fetchi

- Optimistically faults in objects
- Set in EOModel
- **Entity or Relationship**
- How big should a batch be?
- **Two is twice as good as none**
- 10 20 is a good guess

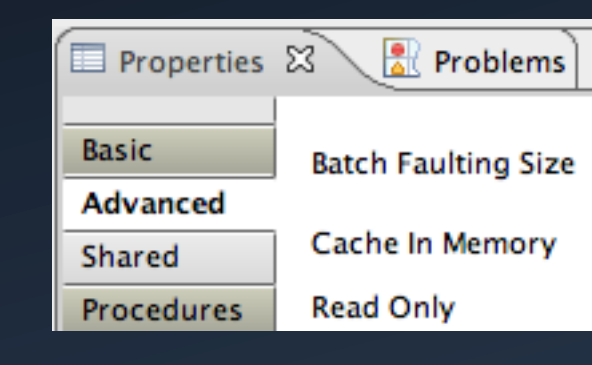

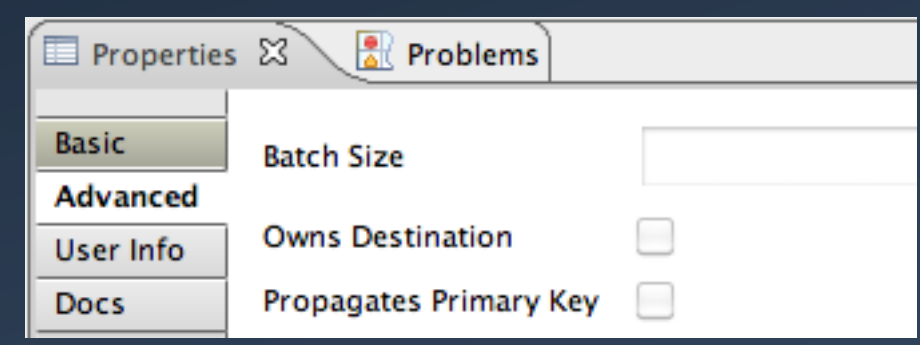

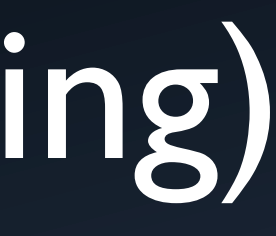

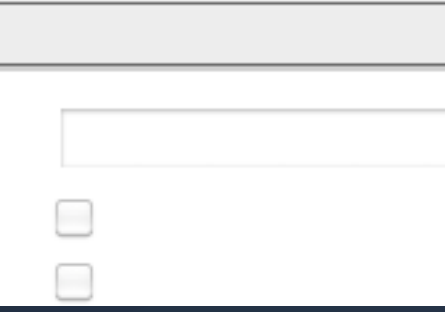

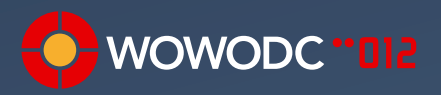

## Prefetch Relationships

- Extension/alternative to batch faulting
- Fetches everything at once
- Allow for more precise tuning that Batch Faulting
- Only useful if you need all / most of the objects
- EOFetchSpecification.setPrefetchingRelationshipKeyPaths()
- Can only follow class property relationship from root
- One fetch per relationship key path with migrated qualifier
- Not optimal if most of objects are in snapshot cache

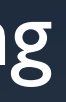

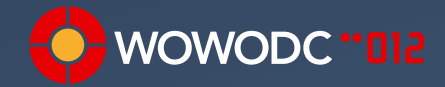

### ERXBatchFetchUtilities

- Alternative to pre-fetching and batch faulting
- Very focused batching of fetches
- Efficiently batch fetch arbitrarily deep key paths
- batchFetch(NSArray sourceObjects, NSArray keypaths)
- One Gazillion options to control fetch

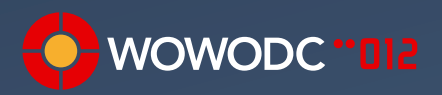

### When to use Raw Rows

- Data ONLY, no logic, no methods, no code, no anything
- NSDictionary of key/value pairs
- Use with a lot of data from which you only need a few EOs
- EOFetchSpecification, EOUtilities, ERXEOAccessUtilities
- Late promotion with:
	- EOUtilities.objectFromRawRow(ec, entityName, row)
	- ERXEOControlUtilities. faultsForRawRowsFromEntity(ec, rows, entityName)

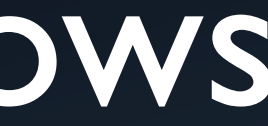

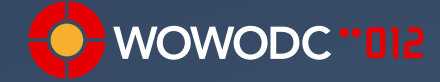

### EOFetchSpecification Limit

- setFetchLimit(int limit)
- This may not do what you expect
- The standard is to fetch ALL rows and limit in memory
- prefetchingRelationshipKeyPaths do not respect LIMIT
- Check the SQL!
- Wonder fixes SOME databases to LIMIT at database
- YOU can fix the rest! Contribute to Wonder!
- ERXEOControlUtilities.objectsInRange(ec, spec, start, end, raw)

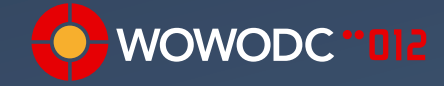

## Don't Model It! Just Say NO!

- Avoid unnecessary relationships
- Can Model It != Should Model It
- Relationships from look-up tables to data
- Address TO Country Country TO Address
- EOF will fault in ALL of the data rows, VERY slow
- Do. Not. Do. This.
- Fetch the data IF you ever need it

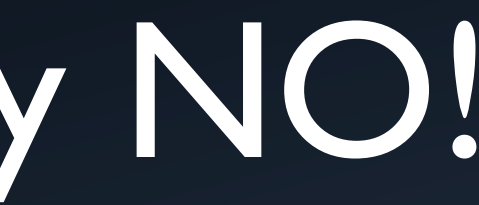

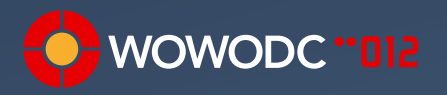

### Factor out large CLOBs

- **•** Simple and easy to avoid
- Fetching large CLOBs (or BLOBs) consumes resources
- Move LOB values to their own EO
- CLOB EO is to-one and Owns destination
- object.clobValue() and object.clob().value()
- large values are fetched only on demand

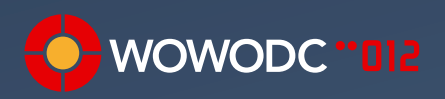

## Model Optimization

- **•** Trim the fat
- Map multiple Entities to same table (read-only, careful!)
- Reduce number of attributes locked
- De-normalize (views, flattening)
- Keep complex data structures in LOBS
- Stored Procedures

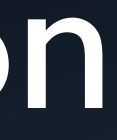

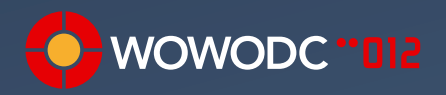

### Inheritance and Optimization

- Inheritance can be very useful
- Inheritance can be very slow
- **Keep hierarchies flat**
- Avoid concrete super classes
- Single Table inheritance is the most efficient
- Vertical inheritance is the least efficient

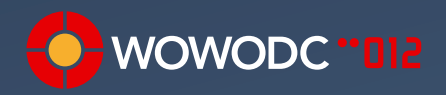

## Monitor the SQL

- easiest, cheapest, highest payback performance tuning
- -EOAdaptorDebugEnabled true
- Watch for:
	- repeated single row selects
	- slow queries (more data makes more obvious)
- Check for:
	- indexes for common query terms

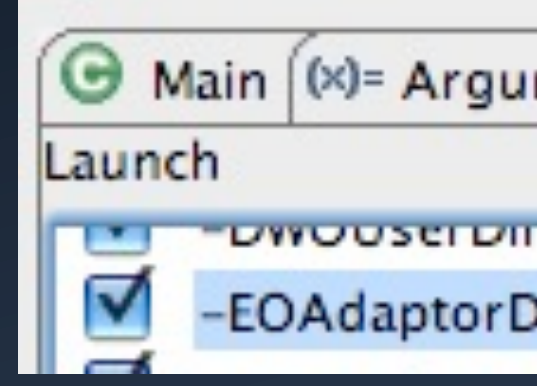

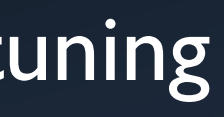

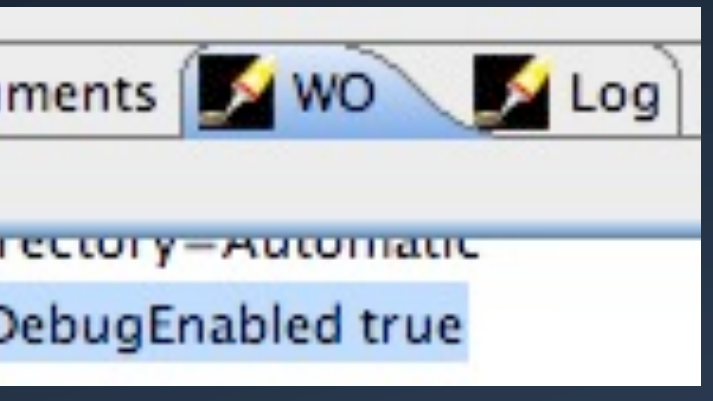

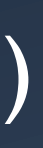

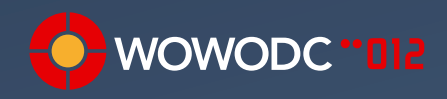

### ERXAdaptorChannelDelegate SQLLoggingAdaptorChannelDelegate • Tracks and logs the SQL that gets sent to the database

- 
- ERXAdaptorChannelDelegate
	- thresholds for logging levels
	- filter by Entity (regex)
- SQLLoggingAdaptorChannelDelegate
	- CSV formatted log message output for Excel analysis
	- can log data fetched
	- can log stack trace of fetch origin

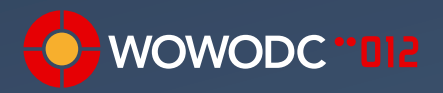

# ERChangeNotificationJMS

- Synchronizes EOs and snapshots between application instances
- Can reduce fetching
- Can reduce need to fetch fresh data
- Will reduce save conflicts

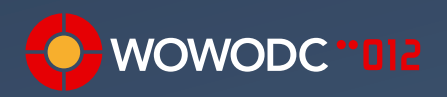

## Join Table Indexes

- Join tables only get one index
- Some EOF generated SQL can't be optimized
- Results in table scan
- Manually add complementary index

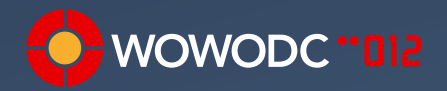

### Database Tuning

- Check the plan, Stan
- Cache, cache, cache
- RAM, RAM, RAM
- Check hit ratio and tune cache size

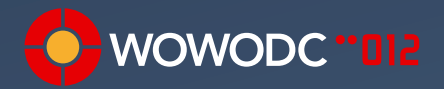

### SURVs Optimization

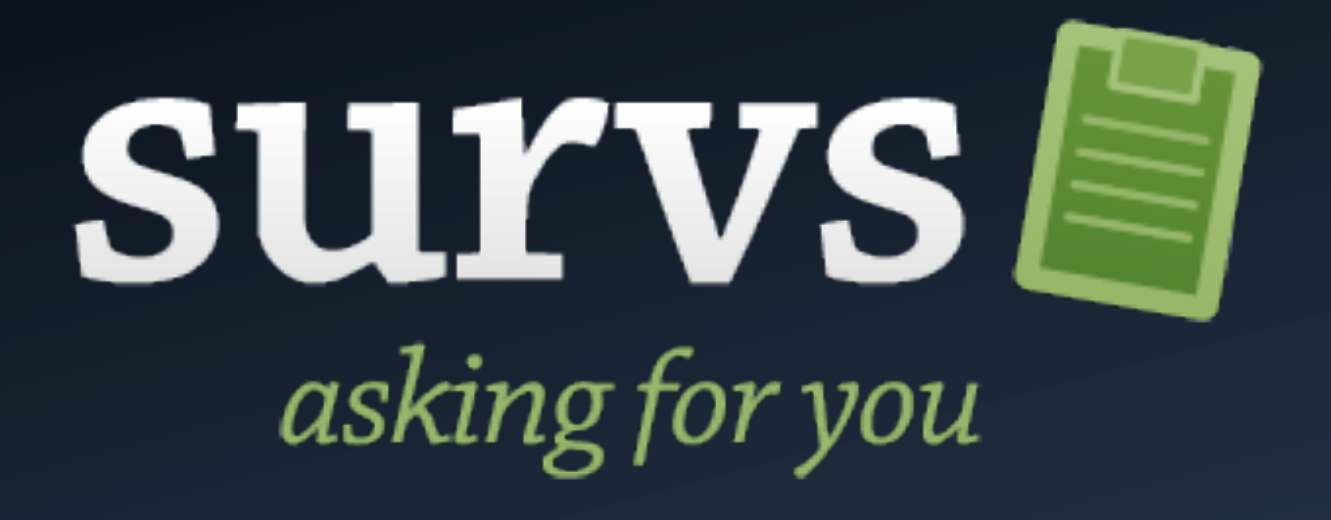

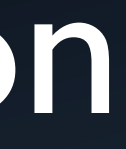

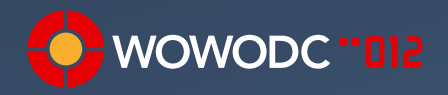

### Counters and Concurrency

- **Situation**: you need to count records according to some criteria
- **Problems**:
	- counting with a query is too slow
	- so, create a counters row and update it in real time for new/ updated data
	- thousands of users creating thousands of events on a short time
	- huge resource contention for the counter, lots of retries

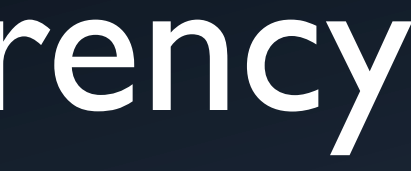

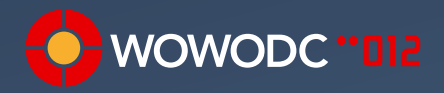

### Solution

### • **Solution**: create several sub-counters!

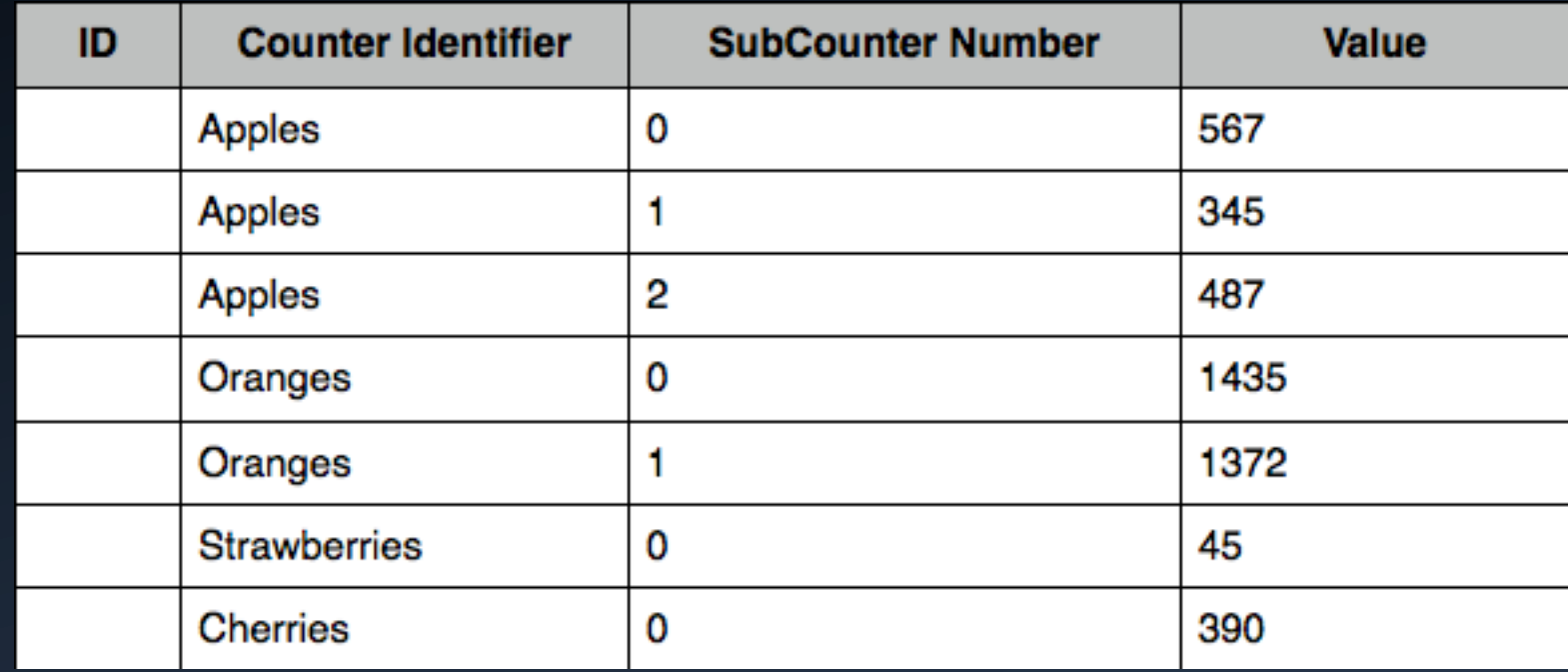

- Counter identifier is one or more columns with whatever you need to identify your counter (FK to other tables, whatever).
- SubCounter Number is a number identifying one sub counter for the counter identifier

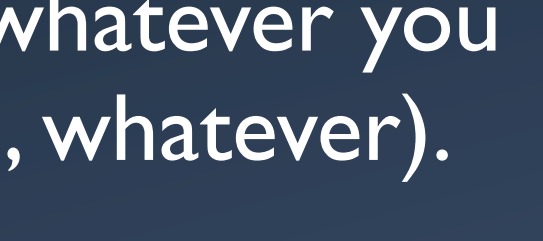

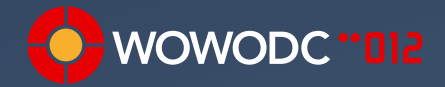

## How Does it Work?

- Define a maximum number of sub counters
- When reading, simply select all counters for your identifier, and obtain the sum of the value column.
- To update, SubCounter is random number 0 ... max counters I
- That's it. You just reduced the probability of having OL failure and repeating by a factor of 10

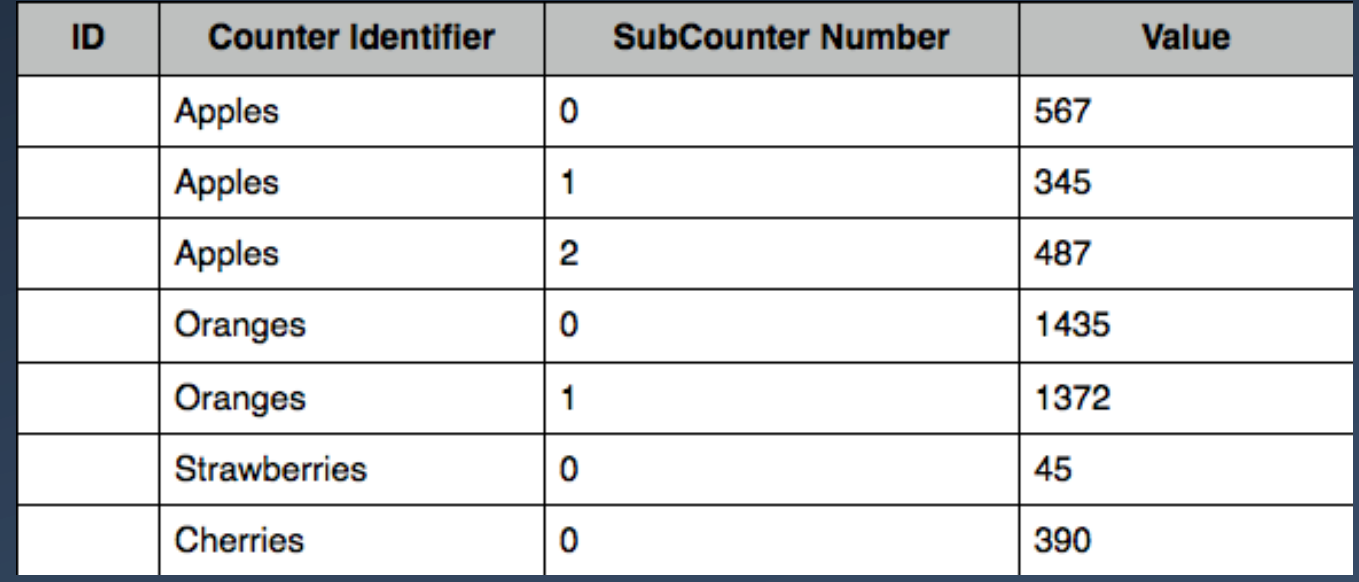

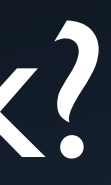

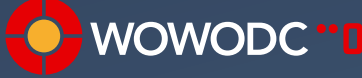

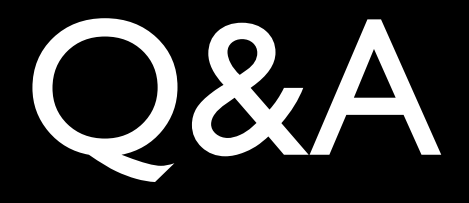

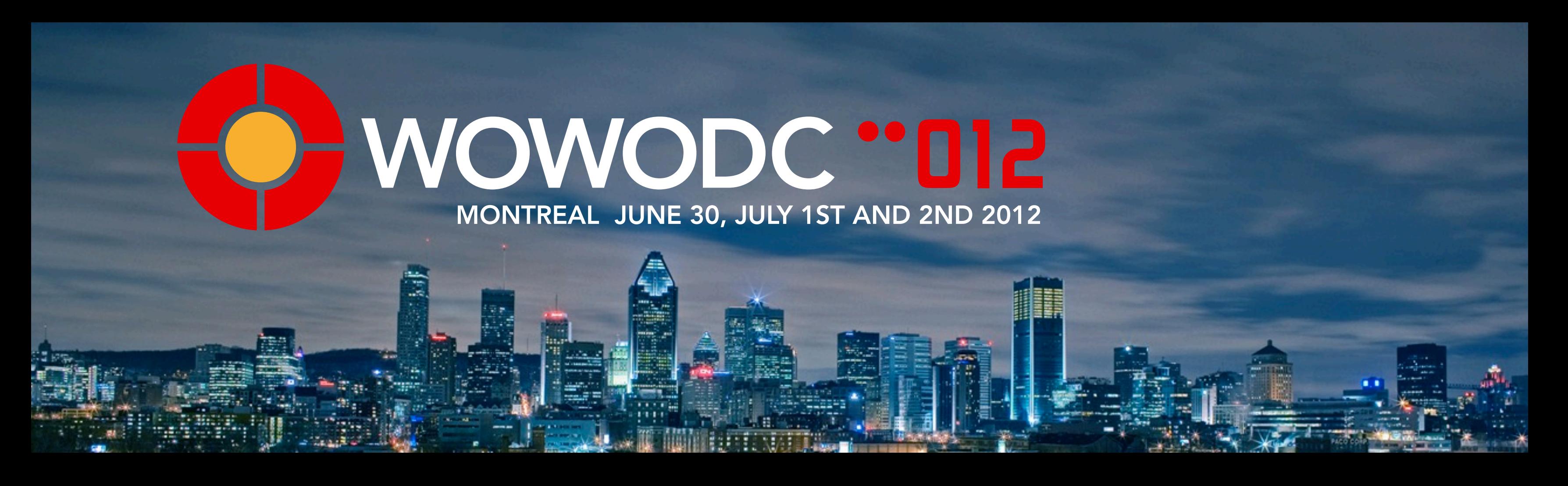

WebObjects Optimization: EOF and Beyond

Chuck Hill Global Village Consulting